#### Betriebs- und Montageanleitung Backplate für 290X/290 aktiv XCS, Stand 11/2013aquacomputer

# Funktion der Backplate

 Vielen Dank für den Kauf einer Grafikkarten-Backplate von Aqua Computer. Die Backplate für kryographics Hawaii R9 290X/290 wurde speziell für Grafikkarten des entsprechenden Typs im Referenz-Design des Chipherstellers entwickelt. Die Backplate stabilisiert die Grafikkarte und sorgt für eine optimale Wärmeableitung im Bereich der Spannungswandler der Grafikkarte. Bitte beachten Sie, dass die Backplate ausschließlich für die Verwendung mit Wasserkühlern der kryographics Serie entwickelt wurde!

## Montageanleitung

#### Schritt 1:

 Legen Sie die Grafikkarte mit montiertem kryographics Wasserkühler flach auf eine ebene Unterlage, sodass die Rückseite der Grafikkarte nach oben gerichtet ist. Entfernen Sie die im Bild rot markierten Schrauben.

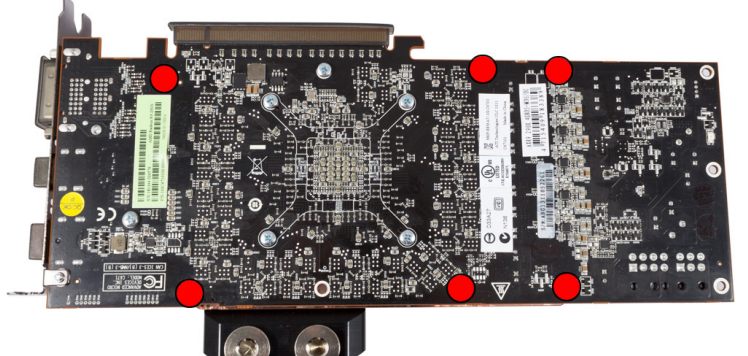

# Schritt 2.

 Legen Sie die Backplate ebenfalls flach auf eine ebene Unterlage, sodass die Gravur nach unten gerichtet ist. Legen Sie in jede der 5 kreisförmigen Vertiefungen der Backplate jeweils einen der schwarzen Kunststoffringe ein. Legen Sie Zuschnitte des mit der Backplate gelieferten Wärmeleitpadsauf die im Bild rot umrandeten Bereiche der Backplate auf.

#### Schritt 3:

Legen Sie die Backplate korrekt ausgerichtet auf die Grafikkarte auf. Befestigen Sie die Backplate mit den beiliegenden

 Schrauben an der Grafikkarte (fünf Schrauben M3 x 10 mm, im Bild rot markiert sowieeine Schraube M3 x 8 mm, im Bild grün markiert).

 Drehen Sie die Grafikkarte mit Kühler und Backplate um und montieren Sie an den imBild violett markierten Positionen drei Schrauben M3 x 6 mm.

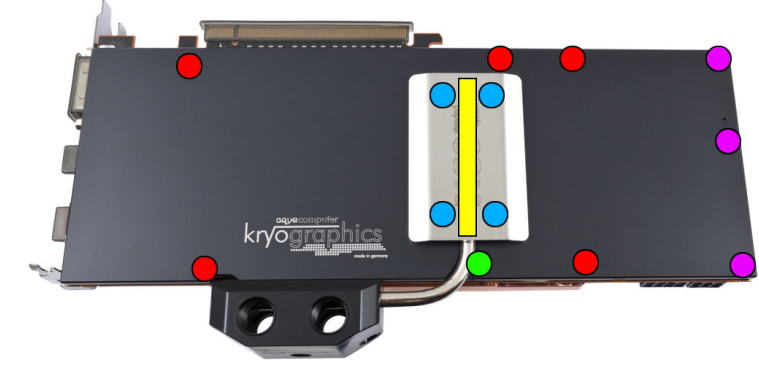

#### Schritt 4:

Lösen Sie die drei Schrauben am Anschlussterminal des Wasserkühlers und entfernen Sie das Terminal. Entnehmen Sie die zwei Dichtungen zwischen Terminal und Kupferboden und legen Sie in die entsprechenden Dichtungsbetten des Heatpipe-Anschlussterminals der Backplate ein. Montieren Sie das Heatpipe-Anschlussterminal mit den soeben entfernten Schrauben am Wasserkühler.

## Schritt 5.

Tragen Sie eine dünne Schicht Wärmeleitpaste in der Heatpipe-Nut auf die Backplateauf (im Bild gelb markiert).

# Schritt 6:

 Positionieren Sie die Heatpipe vorsichtig in der Heatpipe-Nut der Backplate. Legen Sie die passende Edelstahlabdeckung über der Heatpipe auf die Backplate auf und befestigen Sie die Platte mit vier Schrauben M3 x 5 (im Bild blau markiert)

# Schritt 7.

 Die Backplate ist nun fertig auf der Karte montiert. Stellen Sie sicher, dass sowohl die Backplate als auch der Wasserkühler auf allen zu kühlenden Bauteilen plan aufliegt. Nehmen Sie die Grafikkarte nicht in Betrieb, falls die Backplate oder der Kühler nicht korrekt aufliegen sollten, sondern wiederholen Sie die Montage! Die Schrauben dürfen nur mäßig angezogen werden! Beachten Sie auch die Hinweise in der Anleitung desWasserkühlers!

# ACHTUNG !

 Nichtbeachtung dieser Montageanleitung kann zu schweren Schäden führen. Die Aqua Computer GmbH & Co. KG übernimmt keine Gewährleistung oder Garantie bei feh- ng lerhafter Montage.

Vielen Dank und viel Spaß mit Ihrem neuen Produkt.